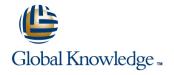

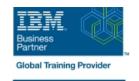

# **Basics of z/OS RACF Administration**

Duración: 5 Días Código del Curso: ES19G

#### Temario:

This course begins with an introduction to the z/OS environment, TSO and ISPF/PDF, batch processing, and z/OS data sets. Hands-on labs allow you to gain experience with viewing and allocating data sets, submitting a batch job, and viewing job output. After the introduction to z/OS, you will then learn, through lecture and lab exercises, how to use basic RACF command parameters and/or panels to define users and groups, protect general resources, z/OS data sets, and choose a basic set of RACF options.

Learning Journeys or Training Paths that reference this course: Security Skills

# Dirigido a:

This basic course is for those who are new to z/OS and the RACF and responsible for security administration using the RACF element of the z/OS Security Server. Those who need to implement some of the more advanced features of the RACF might want to attend one or more of the following courses: Effective RACF Administration ((BE87G) Implementing RACF Security for CICS (ES48G) Exploiting the Advanced Features of RACF ((ES88G)

# Objetivos:

- List and describe the basic features and concepts of zSeries architecture and of the z/OS operating system as they relate to security administration
- Describe the allocation process for data sets in the z/OS environment
- Identify the security requirements of a system
- Use the basic facilities and features of RACF

- Define users to RACF
- Set up an RACF group structure
- Use RACF to protect resources
- Select a base set of options to tailor RACF

# Prerequisitos:

You should have:

Some familiarity with z/OS system facilities (beneficial).

Background material needed to proceed is presented the first day.

ES19G

#### Contenido:

### Day 1

- Welcome
- Unit 1: Review of z/Architecture and z/OS
- Unit 2: An introduction to ISPF and ISPF/PDF
- Exercise 1: Logging on to the lab system
- Unit 3: An introduction to z/OS data sets
- Exercise 2: Working with z/OS data sets
- Unit 4: Batch processing
- Exercise 3: Job submit and SDSF view Exercise review
- Unit 5: Security and RACF overview (part 1)

## Day 2

- Unit 5: Security and RACF overview (part 2)
- Unit 6: Administering groups and users (section 6.1)
- Exercise 4 (including review): Defining an RACF group structure
- Unit 6: Administering groups and users (section 6.2)
- Exercise 5: User administration Exercise review

#### Day 3

- Unit 6: Administering groups and users (section 6.3)
- Exercise 6: Delegating security administration Exercise review
- Unit 7: Protecting z/OS data sets (to section 7.3)
- Exercise 7: Protecting z/OS data sets: Part 1 Exercise review

### Day 4

- Unit 7: Protecting z/OS data sets (continued)
- Exercise 8: Protecting z/OS data sets:
- Part 2 Exercise review
- Unit 8: Introduction to general resources
- Exercise 9: Using RACF for TSO administration

### Day 5

- Exercise review
- Unit 9: RACF options
- Unit 10: Other administrative facilities and features

## Más información:

Para más información o para reservar tu plaza llámanos al (34) 91 425 06 60

info.cursos@globalknowledge.es

www.globalknowledge.com/es-es/

Global Knowledge Network Spain, C/ Retama 7, 6ª planta, 28045 Madrid